## Hong Kong Cyber Security New Generation Capture the Flag (CTF) Challenge 2022 **Webinar 1**

Ringo Lam Cousin Wu

8 Oct, 2022

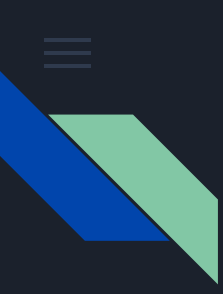

#### Speaker Bio

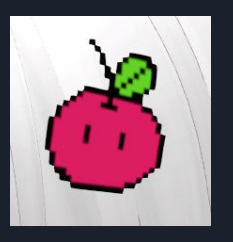

#### Ringo Lam

- Consultant / Penetration Tester
- CTF Player Web

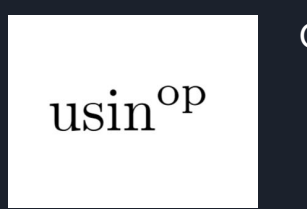

#### Cousin Wu

- MPhil Student in IE department of CUHK
- Coordinator of CUHK Open Innovation Lab: Promote CTF
- CTF Player Crypto and ablackb6a and ablackb6a

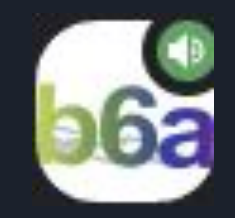

/team/83678 **b**6a.black

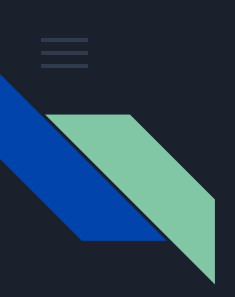

#### Agenda

- Capture-the-Flag (CTF)

- Why CTF?
- What is CTF?
- How to play CTF?
- What can you get from playing CTF?
- Some tips on the CTF!
- CTF challenges category: Web
	- How websites works
	- MitM yourself with Burp Suite
	- SQL injection
	- Tips and resources on web challenges
- CTF challenges category: Cryptography
	- Cryptography and your digital life
	- Classical cryptography: substitution cipher
	- Modern cryptography: RSA
	- Tips and resources on cryptography challenges

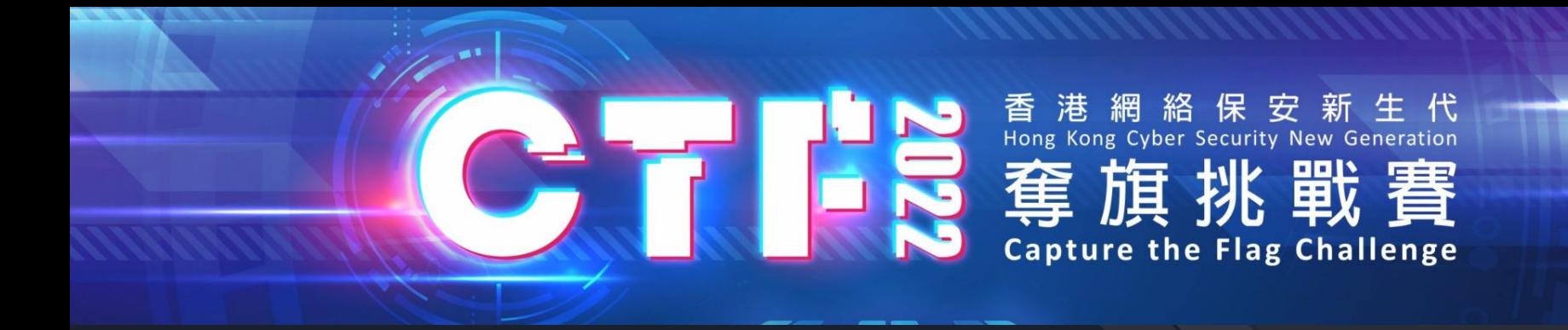

# **Register now!** <https://ctf.hkcert.org/>

Sample Challenges: <https://training.hkcert22.pwnable.hk/> <sup>4</sup>

Discord channel: <https://discord.gg/V6QGvWCmDm>

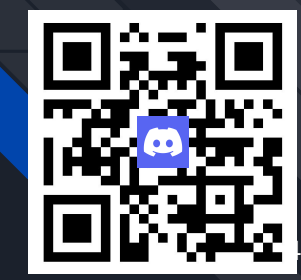

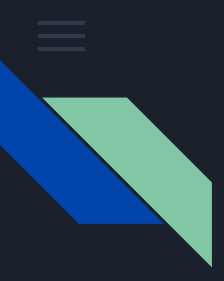

#### What is Capture-the-Flag (CTF)?

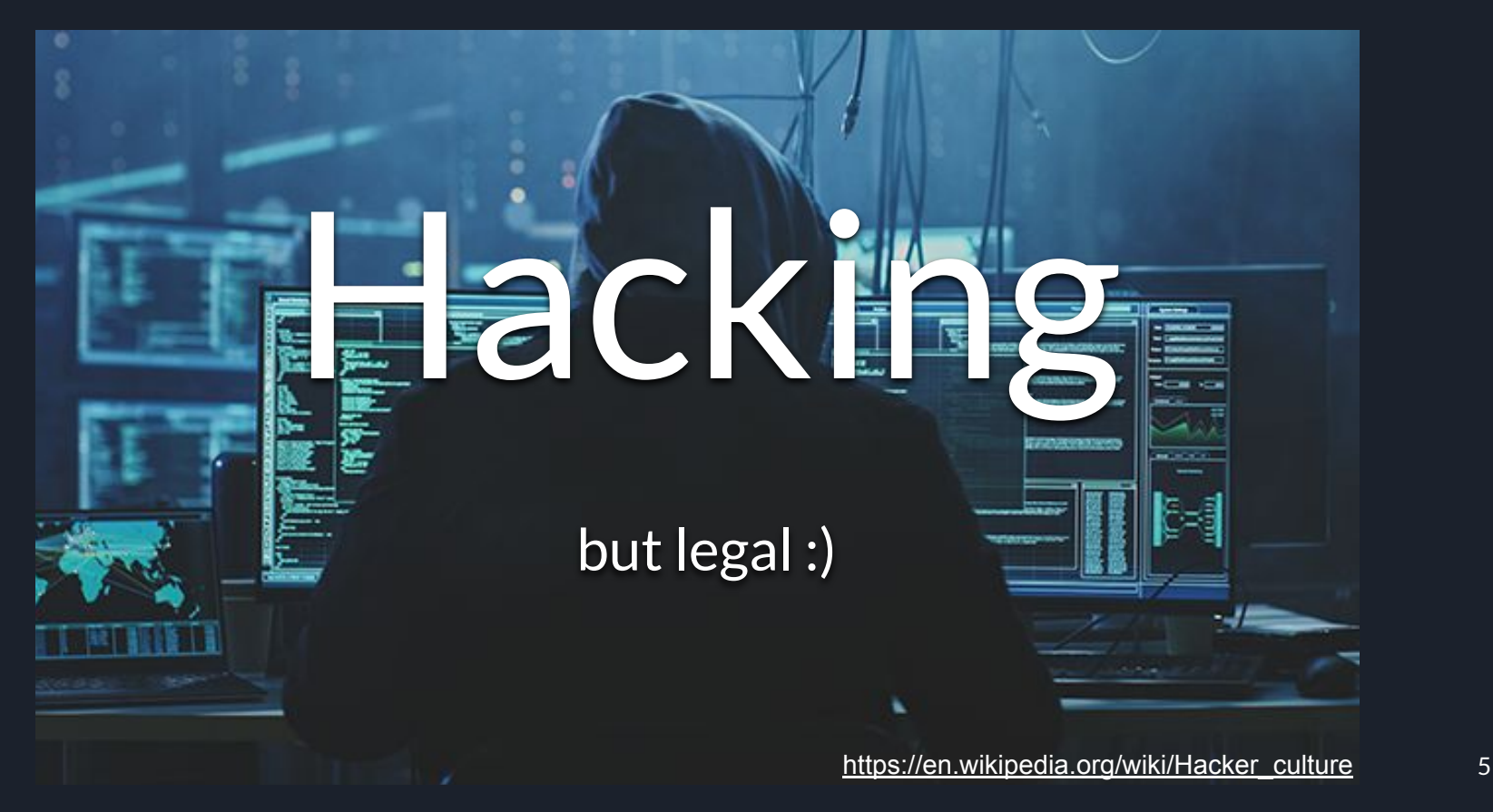

科技玩物 / 遊戲動漫

#### 中一學生駭入學校系統發警告 要求撤回這政策否則「hack所有嘢」

撰文:林卓恆 出版: 2022-09-27 15:53 更新: 2022-09-27 15:53

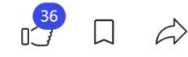

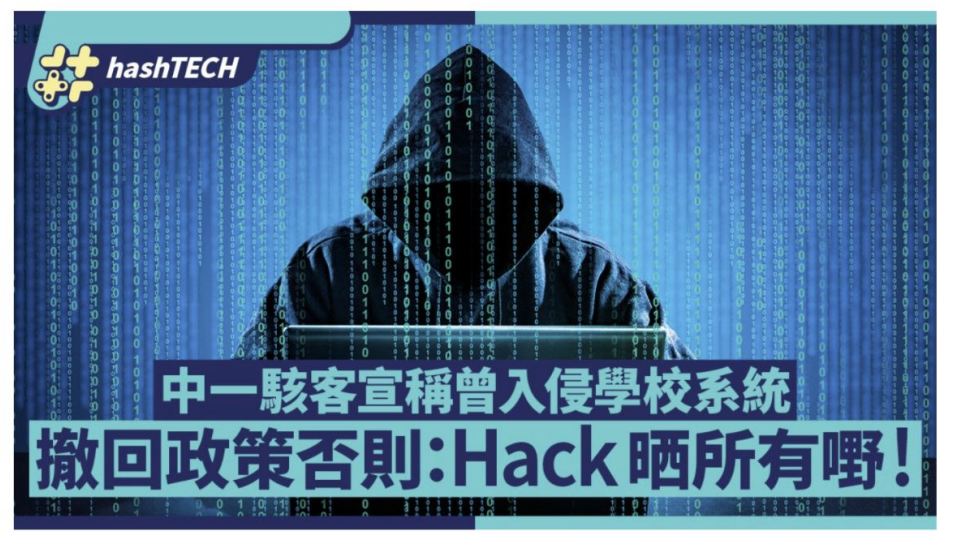

中一學生駭入學校系統發警告 要求撤回這政策否則「hack所有嘢」 | 昨日 (9月26日)在網上流傳幾張圖片,相信是一名代號為「ShadowLST」的 書院學校電腦系統後經系統發出的電子郵件截圖。 黑客駭入

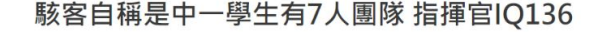

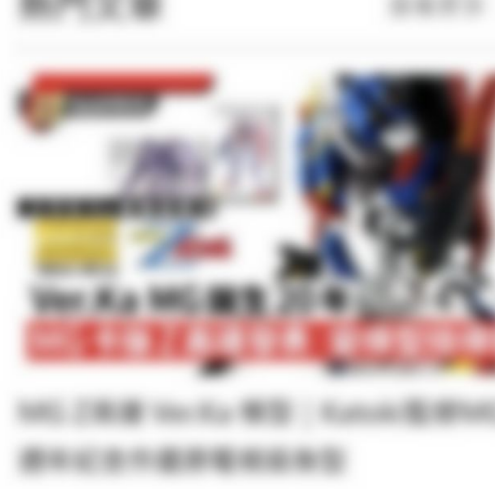

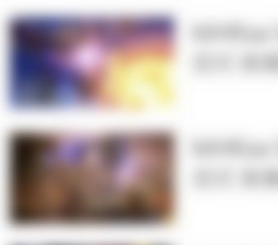

### Cap. 200 Crimes Ordinance

161.Access to computer with criminal or dishonest intent

- $(1)$  Any person who obtains access to a computer-
	- (a) with intent to commit an offence;
	- (b) with a dishonest intent to deceive;
	- (c) with a view to dishonest gain for himself or another; or
	- (d) with a dishonest intent to cause loss to another,

whether on the same occasion as he obtains such access or on any future occasion, commits an offence and is liable on conviction upon indictment to imprisonment for 5 years.

(2) For the purposes of subsection (1) gain (獲益) and loss (損失) are to be construed as extending not only to gain or loss in money or other property, but as extending to any such gain or loss whether temporary or permanent; and—

(a) gain (獲益) includes a gain by keeping what one has, as well as a gain by getting what one has not; and

(b) loss (損失) includes a loss by not getting what one might get, as well as a loss by parting with what one has.

(Added 23 of 1993 s. 5) 7

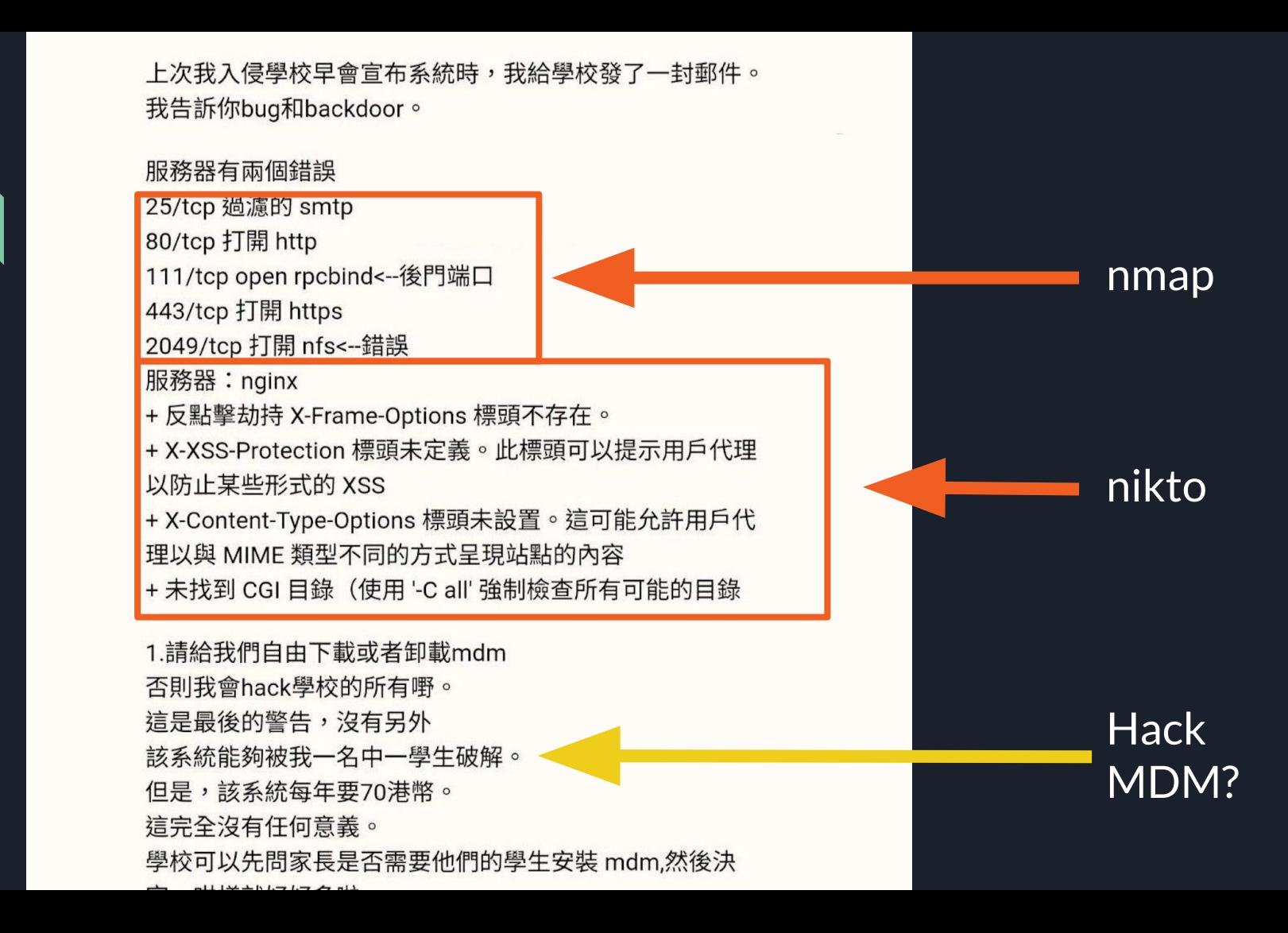

8

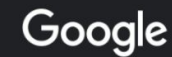

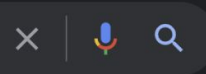

**Tools** 

About 201,000 results (0.52 seconds)

#### D Videos

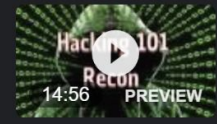

Hacking 101: single domain webapp recon with nmap, nikto ...

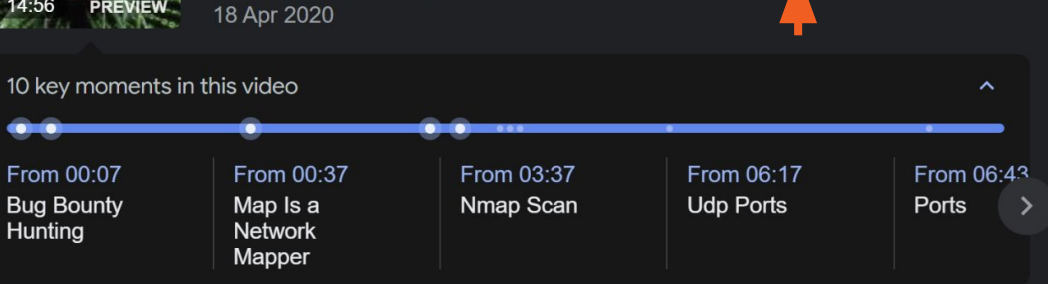

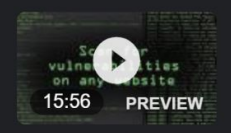

#### Scan for Vulnerabilities on Any Website Using Nikto [Tutorial]

YouTube · Null Byte 14 Mar 2019

YouTube · The XSS rat

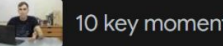

10 key moments in this video

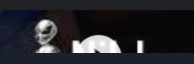

https://www.xuehua.us > lang=zh-hk ▽ このページを訳す

#### 黑客工具丨2021年十大黑客工具列表- 雪花新闻

Nmap 是跨平臺的, 適用於Mac、Linux 和Windows。由於其易用性和強大的搜索和掃描能力, ... Nikto 是另一個受歡迎的工具, 作爲Kali Linux 發行版的一部分而廣爲人知。

https://qiita.com > Security  $\blacktriangledown$ 

【セキュリティ】脆弱性診断・検査 ツール on Kali Linux - Qiita 2018/12/09 - Metasploit、Nikto、Nmap、Sqlmap、WPScanなど60種類以上のペネトレーシ ョンテストツールに対応して ... docs.kali.org/pdf/kali-book-zh-hans.pdf ...

https://www.oschina.net, 关键词 - このページを訳す

nmap如何快速扫描全端口-OSCHINA - 中文开源技术交流社区 python-**nmap** 是一个用来帮助用户使用nmap 端口扫描器的Python 库, 可让用户轻松 ... 通过管 道交给nikto进行扫描 #!bash Nmap Nikto Scan nmap -p80 10.0.1.0/24 -oG ...

https://forum.90sec.com › topic ▼ このページを訳す

#### 渗透测试全流程归纳总结(by Mr.M) - 账号审核 - 90Sec

2021/03/15 — 检查是否存在常见漏洞nmap -n -p445 --script=broadcast ... -oG - | nikto -host -# 利用nmap扫描开放80端口的IP段并且oG (nmap结果输出并整理) 通过 ...

https://tech.akat.info  $\frac{1}{2}$  ...  $\overline{\phantom{a}}$ 

Hack The Box – Curling – Walkthrough – 忘れるために記す 2020/08/28 — 10243/tcp filtered unknown. Nmap done: 1 IP address (1 host up) scanned in 185.92 seconds. # perl nikto.pl -h http://curling.htb/.

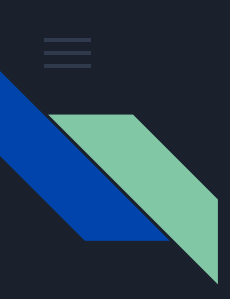

### Why CTF?

- Hacker tools are readily available on the Internet
- With a little bit of time for research, you can conduct an 'attack' just like the F1 student! **(not endorsing)**
	- Enjoy the consequence too!
	- 凡走過必留下痕跡

Hacking without prior consent is *illegal* 

未經事先同意的黑客行為是<u>非法</u>的

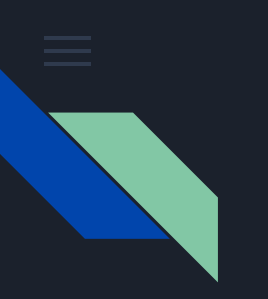

#### Why CTF?

# Can we enjoy the **fun of hacking** legally? Yes, CTF!

CTF provides a **safe, fun, and profitable** way for anyone to **legally** hack their system, as long as you obey some rules and **do no harm**.

\* not a legal advice / P.S.: we **do not use** automated tools (nmap/nikto) in CTF

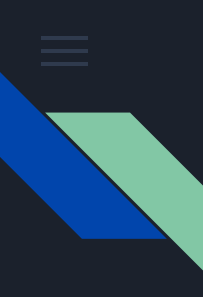

#### What is CTF

Capture-the-flag (CTF) is a computer security contest that allows you to 'hack' into system legally. The target is a "flag" (secret file) inside the vulnerable system.

- Served as a security training, or exchange of ideas
- Competitors need to exploit the systems to find the flags
- CTF is not an examination but a learning process.
- You are not expected to
	- know everything prior the game starts
	- solve all of the challenges when the game ends
- Permission granted, under the CTF rule, to hack the CTF challenges

[https://en.wikipedia.org/wiki/Hacker\\_culture](https://en.wikipedia.org/wiki/Hacker_culture)

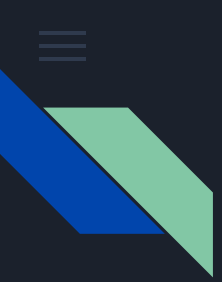

#### CTF events around the world

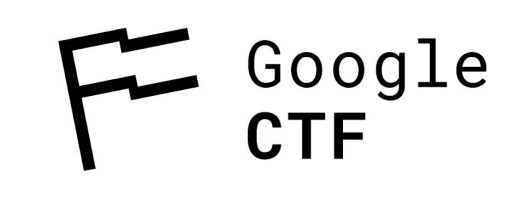

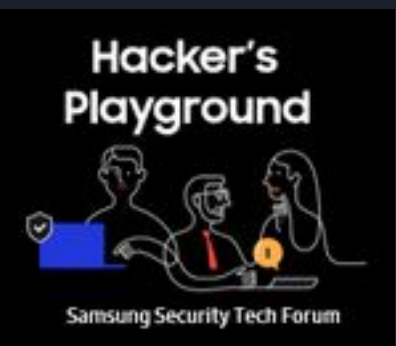

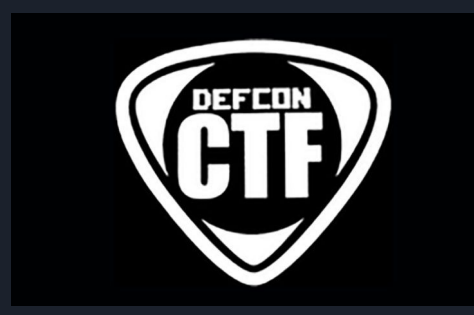

#### **HITCON CTF 2017**

2017/11/04 02:00 UTC ~ 2017/11/06 02:00 UTC freenode #hitconctf

**Goto Contest** 

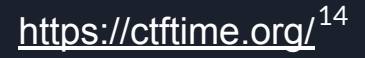

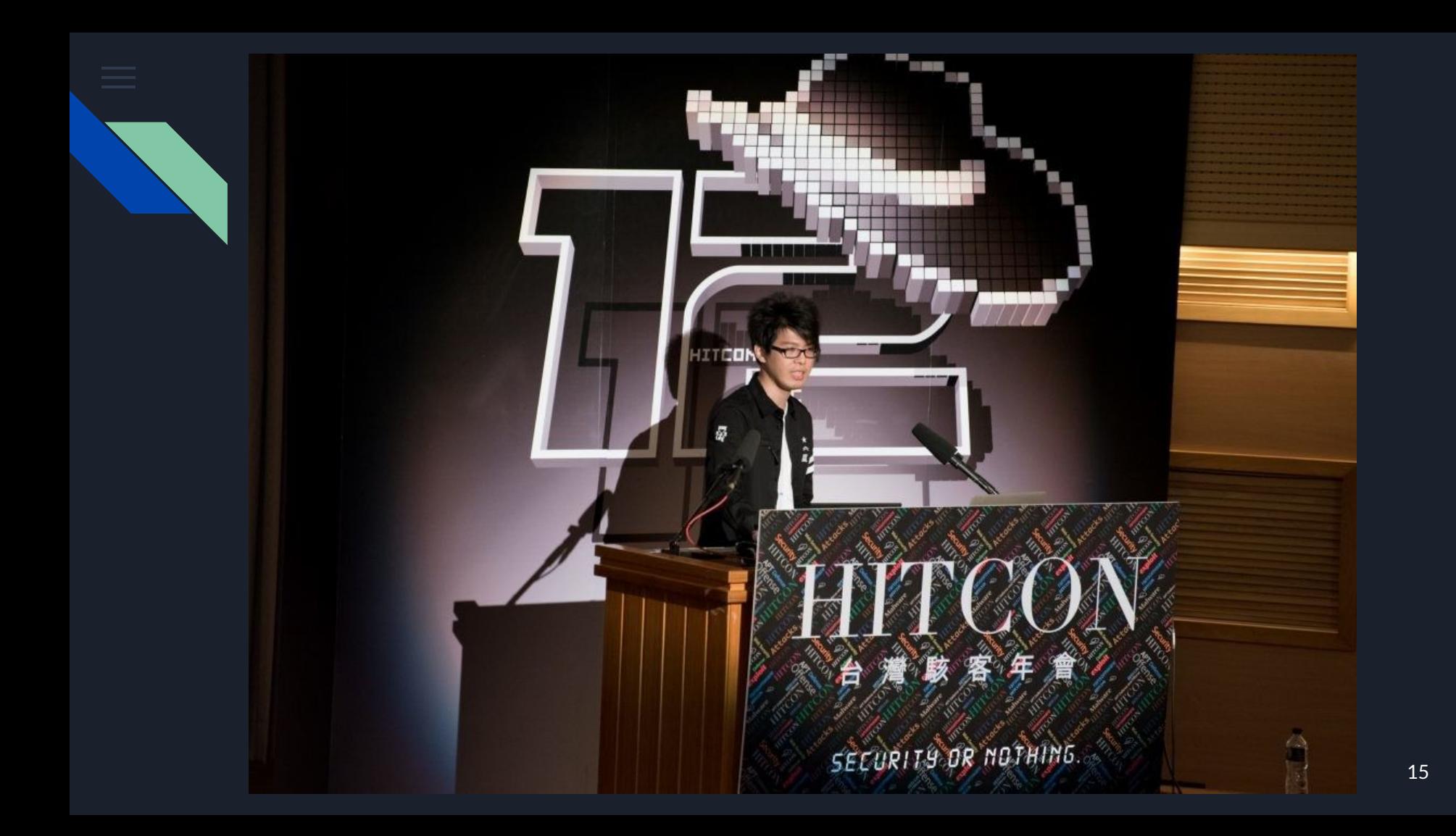

### Long running CTF events (Wargame)

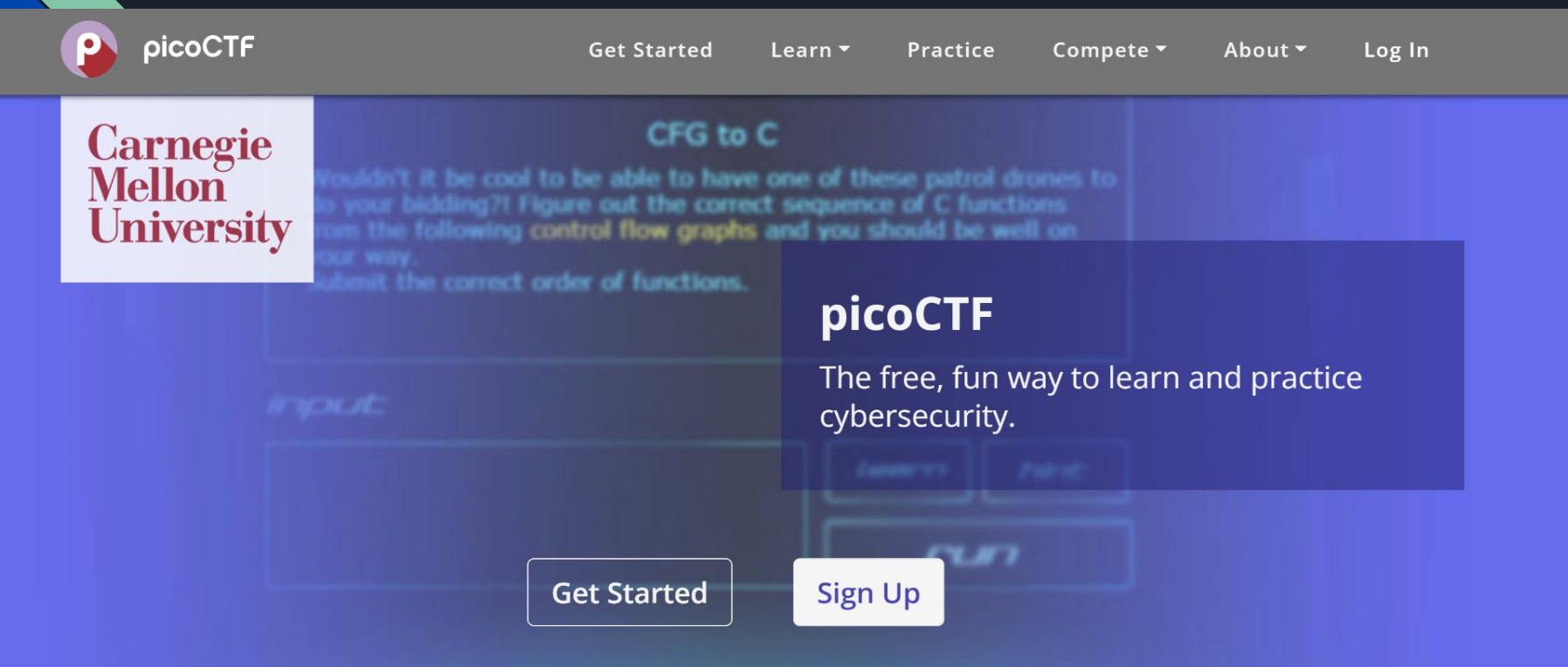

Sign up is open year-round for anyone 13 and older to learn, practice, and compete.

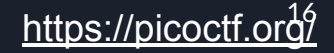

![](_page_16_Picture_0.jpeg)

#### Jeopardy-style CTF

**• CTF** challenges are set up by authors. Players need to tackle the challenges to get flags

Á Á

- Team's gain points for every task solved, with more complicated tasks earning more points.
- At the end of the game, the team with the most points wins!

![](_page_16_Figure_5.jpeg)

![](_page_16_Picture_106.jpeg)

![](_page_17_Picture_0.jpeg)

#### Jeopardy-style CTF Categories

- Web
- Cryptography
- Pwn (Binary Exploitation)
- Reverse Engineering
- Misc. (Forensic, etc.)

![](_page_18_Picture_0.jpeg)

#### CTF - Web

- Hack a website!
- Involve common web vulnerability (e.g. XSS / injection / …)
- Steal password (from admin)!
- Read arbitrary file in the system!
- Run arbitrary command in the system!
- (Relate to bug bounty / pentest more as most software today are website)

![](_page_19_Picture_0.jpeg)

#### CTF - Web

HTTP

**HTML** 

**JavaScript** 

PHP

OWASP Top 10

SQL Injection

IDOR

#### v General

Request URL: https://example.com/ Request Method: GET Status Code: ● 200 Remote Address: 127.0.0.1:8080 Referrer Policy: strict-origin-when-cross-origin ▼ Response Headers

age: 330101 cache-control: max-age=604800 content-length: 1256 content-type: text/html; charset=UTF-8 date: Thu, 06 Oct 2022 00:43:51 GMT etag: "3147526947+gzip" expires: Thu. 13 Oct 2022 00:43:51 GMT

![](_page_19_Figure_12.jpeg)

![](_page_20_Picture_0.jpeg)

### CTF - Cryptography

- Attack cryptosystem
- Maybe encryption, decryption, signature, hashes
- **•** Common crypto used in real life
- Cryptanalysis: Is the system flawed?
- Implementation issue? Side channel?
- Randomness: Is it predictable?

int getRandomNumber() return 4; // chosen by fair dice roll.<br>// guaranteed to be random.

![](_page_21_Picture_0.jpeg)

### CTF - Cryptography

Classical cipher

RSA

AES

Maths!

![](_page_21_Figure_6.jpeg)

https://play.google.com > apps > details · Translate this page :

VPN—Secure&Fast VPN Proxy - Google Play 上的应用 Android平台上最安全的私聊VPN应用!凭借高水平的安全性和军用级加密,您可以通过安缦私下 进行游戏、工作、观看视频,为您带来安全、快速、私密的网络。 **★★★★** Rating: 4.2 · 2,070 votes · Free · Android · Utilities/Tools

https://www.vpn  $\mathsf{l.com} \rightarrow \mathsf{zh}\text{-}\mathsf{hans}$  Translate this page : 最佳加密VPN [2022年更新] - VPNRanks 此基于英属维尔京群岛的VPN 服务提供出色的隐私功能和VPN 协议, 如OpenVPN UDP、 OpenVPN TCP、L2TP/IPSec、SSTP 和PPTP 协议。此外, VPN提供256-位军用级加...

"Military-grade" refers to AES-256 encryption. This standard was established in order to be in compliance with the Federal Information Processing Standards (FIPS) that govern the handling of sensitive data. It offers 128-bit block encryption via the use of cryptographic keys.

![](_page_22_Picture_0.jpeg)

### CTF - Reverse Engineering

- Given an binary / executable / software (without source code), understand what the software actually do
- Is the program hiding something?
- Can I patch the program to change logic?
- Is there bugs / error in the program that I can use? (Game hack etc)
- Reverse the logic: What input do I need to "get flag"?

![](_page_23_Picture_0.jpeg)

### CTF - Pwn (Binary Exploitation)

- Attack an service with an binary / executable / software!
- Most of the time you have the binary
- Find vulnerability
- Craft and fire exploit to get access to remote service!

![](_page_23_Picture_6.jpeg)

### CTF - Reverse / Pwn

Cheat engine

![](_page_24_Figure_3.jpeg)

![](_page_25_Picture_0.jpeg)

#### CTF - Misc

- Forensics
	- Find target data (flag, important document, ...) in (disk, usb, phone image, drones...)
	- Photo / Audio / Video analysis: any information hid inside? (Steganography)
- Programming Language: how interesting feature in programming language can be used in hacking
- Professional Programming & Coding (PPC): Coding challenges
- And more...

![](_page_26_Picture_0.jpeg)

#### CTF - Misc

Steganography:

hiding image in soundtrack

![](_page_26_Picture_4.jpeg)

14平米にスーベニア広川恵一Remixで一番ヤバいの は、スペクトログラムを表示すると凪の絵が出現する こと

![](_page_26_Picture_6.jpeg)

午後10:52 · 2022年6月18日 · Twitter Web App

9,075 件のリツイート 335 件の引用ツイート 1.3万 件のいいね

![](_page_27_Picture_0.jpeg)

#### CTF - Misc

![](_page_27_Figure_2.jpeg)

**Challenge:** 點點心 **/ Steamed Meatball**

Homoglyph attack

<https://www.xn--80ak6aa92e.com/>

![](_page_27_Figure_6.jpeg)

![](_page_28_Picture_0.jpeg)

#### Hacker beyond security

- Brain teaser
- Just like solving riddles or puzzles, but on computers
	- <https://oddpawn.com/>
- Puzzle Hunt
	- Gold-bug Defcon
- Recover audio from muted video
	- [https://www.youtube.com/watch?v=FKXOucXB4a8](https://www.youtube.com/watch?v=FKXOucXB4a8&feature=emb_title)

![](_page_28_Picture_9.jpeg)

53± 1505))6\*: 4826) 4 ±. 4± );806\*; 48 + 8  $(160))85;1\pm$ (:: $\pm$ \*8†83(88)5\*+ $\cdot$ 16(:88\*96 \*?;8)\*\{(;485);5\*\{2:\*\{(;4956\*2(5\*-4)8 18\*;4069285);)6+8)4++;1(+9;48081;8:8+ 1;48 [85;4) 485 [528806 81(19;48; (88;4

 $(1.234.48)41.161$ ; 188; 1?;

![](_page_29_Picture_0.jpeg)

### What you can get from playing CTF?

- **Be attentive**: The devil is hidden in the details
- **Be creative**: What you learn from school may not help… think out of the box
- **Be absorbing**: Read write-ups from players and challenge authors
- **Be a team player**: Team up! No one is an island nor all-rounded
- **Don't worry to fail**: We compete to learn in CTFs

## Career Prospect

![](_page_31_Picture_0.jpeg)

### CTF and Security community

CTF is a platform for security researcher / practitioner to communicate their thoughts.

- Lots of practitioners joined the ctf in 2021 and provided positive feedback (thanks!)

CTF events are often supported and sponsored by govt and commercial

#### Security

- Increasing reliance on computer technologies
- Increasing importance
	- Hong Kong cybersecurity law
	- HKMA iCAST

![](_page_32_Picture_0.jpeg)

### Black and White hats hacker

Same methodologies, different purpose

- White Hat Hackers
	- work with the permission of system administrators
	- o improve cyber defenses
- Black Hat Hackers (Crackers)
	- steal data, criminal purposes
	- without authorization
	- illegal

![](_page_32_Picture_10.jpeg)

![](_page_33_Picture_0.jpeg)

#### Career Prospect

- Bug Hunter
- Penetration tester (pentester)
- R & D Engineer
- Red Team
- Blue Team
- IT Auditor
- Chief Information Security Officer
- Security Researcher (Industrial / Academic)

![](_page_34_Picture_0.jpeg)

### Bug Bounty Platform: hackerone

**hackerone** SOLUTIONS V **PRODUCTS v PARTNERS**  $\vee$ COMPANY V **HACKERS**  $\vee$ **RESOURCES**  $\vee$ insecure gitlab repositories at HtUS] disclosed 3 days ago By thpless to U.S. Dept Of Defense · Resolved High Open Redirect on www.redditinc.com via `failed` query param disclosed 8 days ago ⊕ 26 By lu3ky-13 to Reddit · Resolved Medium Add products to any livestream. ▲ disclosed 9 days ago  $21$ By datph4m to TikTok · Resolved Medium Abuse cookie-modification, toast HTML and expired domain in CSP-form-action replacing login-page disclosed 16  $\blacktriangle$ at www.dropbox.com/login to submit creds externally  $42$ days ago By fransrosen to Dropbox CRESO Ved CO High \$6,909.00 **HTML** Injection in email via Name field  $\blacktriangle$ I1 disclosed 13 days ago 46 **C** Low \$500.00 DNS rebinding in --inspect (insufficient fix of CVE-2022-32212 affecting macOS devices) disclosed 3 days ago  $\overline{3}$ By zeyu2001 to Node.js <br>
• Resolved 
High com.basecamp.bc3 Webview Javascript Injection and JS bridge takeover disclosed 8 days ago  $\overline{\sim}$ 9 By fr4via to Basecamp . Resolved . High One-click account hijack for anyone using Apple sign-in with Reddit, due to response-type switch + disclosed 2 Ŵ leaking href to XSS on www.redditmedia.com 100 months ago By fransrosen to Reddit · Resolved Critical \$10,000.00

![](_page_35_Picture_0.jpeg)

#### 看我如何再一次駭進 Facebook, 一個在 Mobilelron MDM 上的遠端程式碼執行漏洞!

#### Advisory, CVE, RCE, Facebook, BugBounty

![](_page_35_Picture_3.jpeg)

**English Version** 中文版本

<https://devco.re/blog/2020/09/12/how-I-hacked-Facebook-again-unauthenticated-RCE-on-MobileIron-MDM/> 36

**SECURITY OR NOTHING**
#### facebook

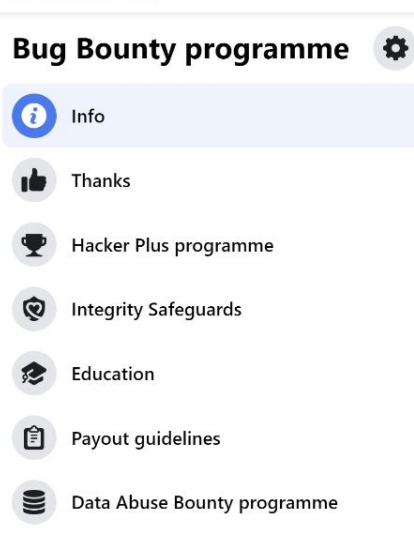

Report vulnerability form

**FBDL** 

#### Meta Bug Bounty programme info

(Last updated 31 August 2022)

Meta recognises the value external security researchers can bring to the security of Meta systems, and we welcome and seek to reward eligible contributions from security researchers, as outlined below. If you believe you have found a security vulnerability on Meta technologies and programs, we encourage you to let us know right away. We will investigate all legitimate reports and do our best to quickly fix the problem. Before reporting, though, please review this page, including our Responsible Disclosure Policy, Reward Guidelines and scope of the programme.

If you are looking to report another type of issue, please use the links below for assistance.

- If your account or a friend's account is sending out suspicious links: https://www.facebook.com/help/hacked
- To report abuse: https://www.facebook.com/help/reportlinks
- For any other questions or concerns, please visit our Help Centre: https://www.facebook.com/help
- . For programme updates and news from our Bug Bounty team, please like our Facebook page: https://www.facebook.com/bugbounty

#### Responsible Research and Disclosure Policy

For you to participate in the programme, we require that:

- . You do not interact with an individual account (which includes modifying or accessing data from the account) without the account owner's explicit consent in writing, which you must produce upon request.
- . You make a good faith effort to avoid privacy violations and disruptions to others, including (but not limited to) unauthorised access to or destruction of data, and interruption or degradation of our services. You must not intentionally violate any applicable laws or regulations, including (but not limited to) laws and regulations prohibiting the unauthorised access to data.
- . If you inadvertently access another person's data or Meta company data without authorisation while investigating an issue, you must promptly cease any activity that might result in further access of user or Meta company data and notify Meta what information was accessed (including a full description of the contents of the information) and then immediately delete the information from your system. Continuing to access another person's data or company data may demonstrate a lack of good faith and disqualify you from any benefit of the Safe Harbour Provisions described below. You must also acknowledge the inadvertent access in any related bug bounty report that you may subsequently

### <https://www.facebook.com/whitehat/info>

Email or phone

Password

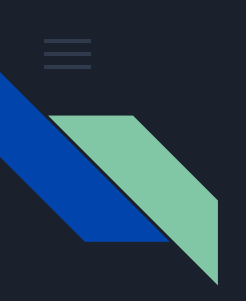

# How CTF

Computer knowledge

- Linux
	- How to navigate using the command line?
- Programming
	- For scripting, and reading source code in challenges

Research

- Google
	- Do you really know how to use the search engine to its fullest?
- Writeup

**Practice** 

Persistence

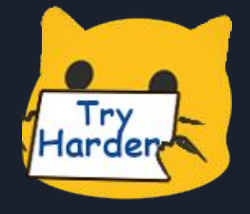

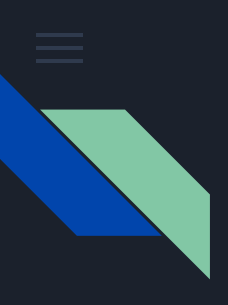

## **Writeup**

Writeups are solution of past challenges!

Learn from writeup!

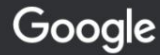

"hkcert21" III竹牛肉

 $\times$   $\downarrow$  $\alpha$ 

https://ne-np.facebook.com > photos · Translate this page - 1

#### nc 連到chalp.hkcert21.

... 幅圖 · 但係好多玩家send 咗山竹牛肉四個字之後就彈咗「錯呀」呢兩隻字 · 拎唔到flag · 大家 可以喺我哋解題之前挑戰吓: nc 連到chalp.hkcert21.pwnable.hk:28338, 試 ...

#### Images for "hkcert21" 山竹牛肉  $\Xi$

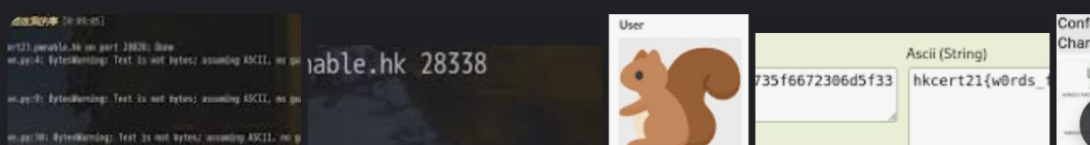

# How CTF (non-technical)

- Sleep well (before and during the CTF)
- Pick challenges that fits your skill level (B1 vs B2)
- Not to focus on a single challenge too hard
- Keep a log for everything you have tried in a challenge
- Be really careful!
	- Always scrutinize what you see

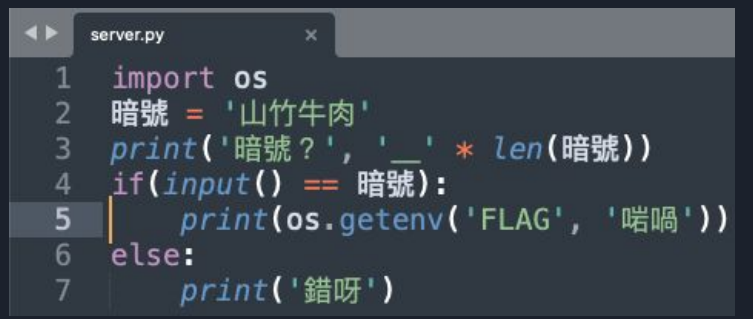

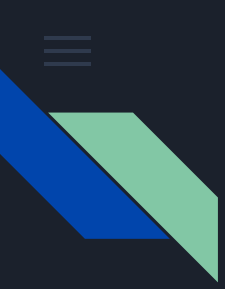

# CTF Categories for HKCERT 2022

- Web
- Cryptography
- Pwn (Binary Exploitation)
- Reverse Engineering
- Misc. (Forensic, etc.)

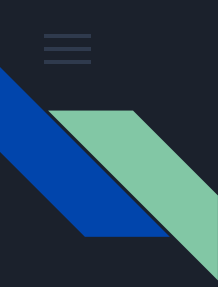

# CTF Difficulty (HKCERT CTF)

Five difficulty level

- ★☆☆☆☆: Hands-on challenges
- ★★☆☆☆: Secondary
- ★★★☆☆: **Tertiary**
- ★★★★☆:
- ★★★★★: Challenge yourself!

# Tools

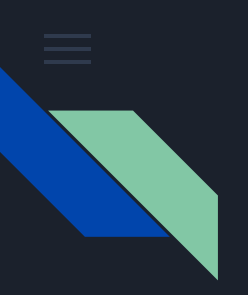

## Online Resource

- Wikis
	- o <https://ctf101.org/>
	- o <https://ctf-wiki.org/en/>
- Course
	- o <https://pwn.college/>
- Wargame
	- <https://picoctf.org/>

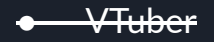

o <https://www.youtube.com/c/kurenaif>

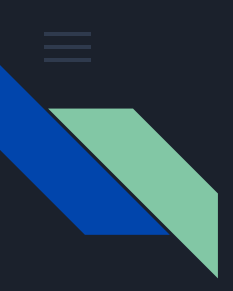

## General Tools for CTF

- Virtual Machines
	- Hypervisor: VirtualBox, **VMWare**, ...
	- OS: Kali Linux, **Ubuntu**, ...
- Search Engine
	- **Google**, Bing, …
	- Search for past write-up
- Basic Programming Skills
	- **Python**, C++, PHP, JavaScript, ...

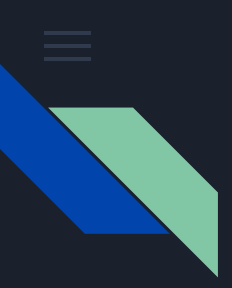

# General Tools for CTF

- General
	- netcat, pwntools
- Web
	- Web Browser, cURL, Burp Suite, …
- Pwn / Reverse
	- IDA, Ghidra, Angr / z3, Radare2, ...
	- o objdump, Vim, gdb, ...
- Cryptography
	- quipqiup, hashcat, pkcrack, yafu, ...
- Forensic / MISC
	- Wireshark, binwalk, stegsolve, ...

# Training Platform

<https://training.hkcert22.pwnable.hk/>

### **Challenges**

\* New challenges are highlighted in green.

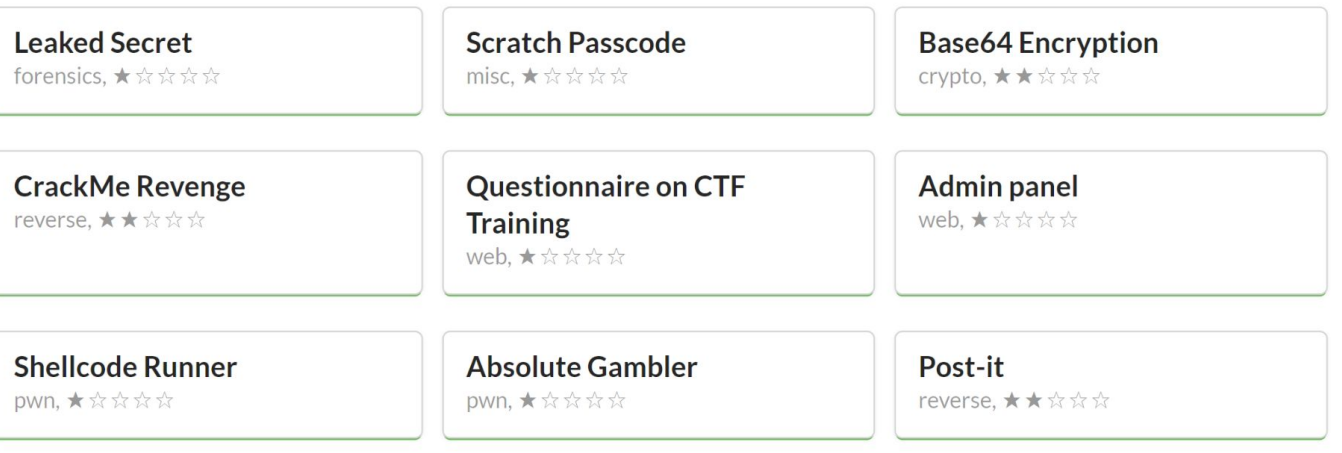

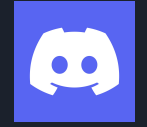

# Join our Discord channel

Discord will be used as an official communication channel

<https://discord.gg/V6QGvWCmDm>

Feel free to discuss, ask questions and learn together!

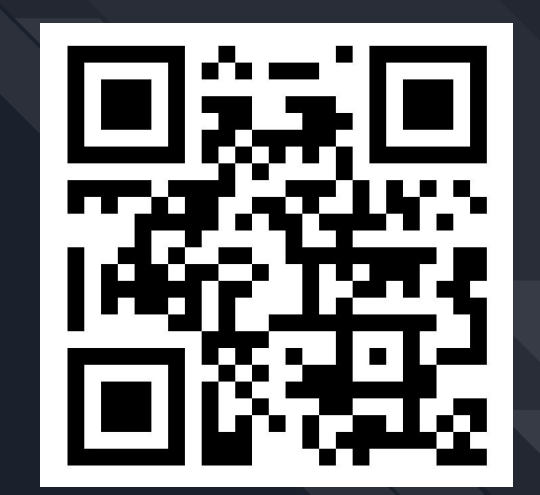

# Join HKCERT CTF 2022! <https://ctf.hkcert.org/>

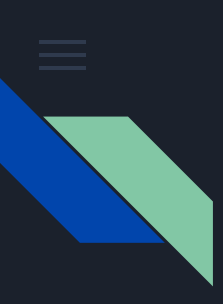

# Agenda

- -
	-
	-
	-
	-
- CTF challenges category: Web
	- How websites works
	- MitM yourself with Burp Suite
	- SQL injection
	- Tips and resources on web challenges
- CTF challenges category: Cryptography
	- Cryptography and your digital life
	- Classical cryptography: substitution cipher
	- Modern cryptography: RSA
	- Tips and resources on cryptography challenges

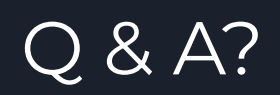

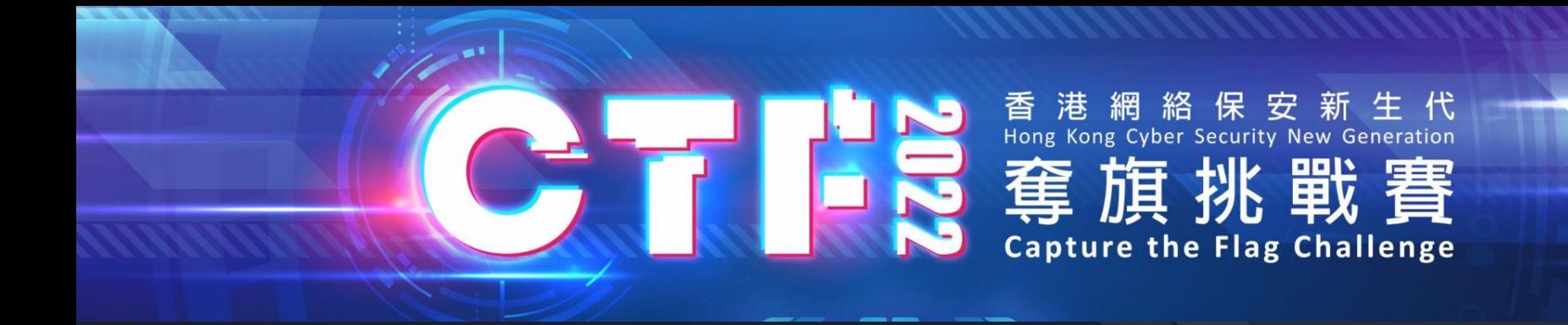

# **Register now!**

<https://ctf.hkcert.org/>

Sample Challenges: <https://training.hkcert22.pwnable.hk/>

Discord channel: <https://discord.gg/V6QGvWCmDm>

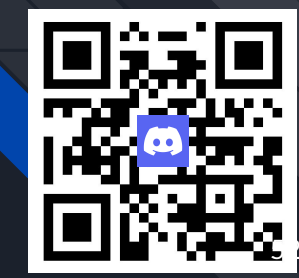

# Break (5 min)

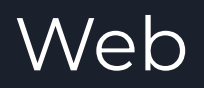

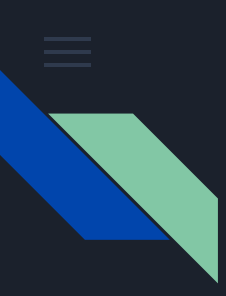

# Code of Ethics

- The exercises should be attempted ONLY INSIDE THE SECLUDED LAB ENVIRONMENT documented or provided. Please note that most of the attacks described in the slides would be ILLEGAL if attempted on machines that you do not have explicit permission to test and attack. The university, course lecturer, lab instructors, teaching assistants and the speaker assume no responsibility for any actions performed outside the secluded lab.
- The challenge server should be regarded as a hostile environment. You should not use your real information when attempting challenges.
- Do not intentionally disrupt other player who are working on the challenges or disclose private information you found on the challenge server (e.g. IP address of other players). Please let us know if you accidentally broke the challenge.

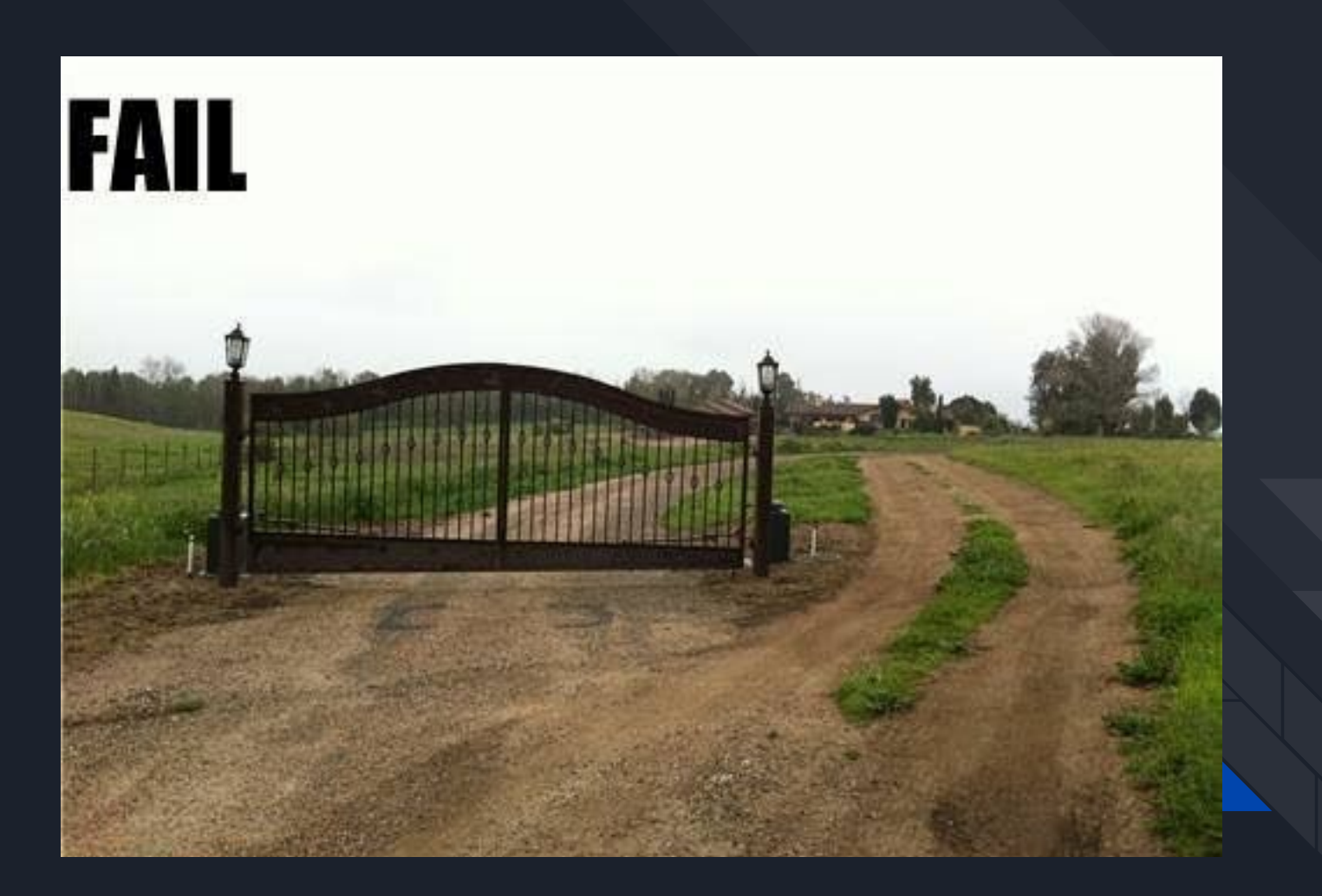

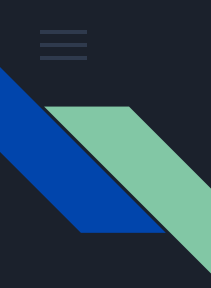

# Do you write / develop / deploy websites?

If no, nvm, but if you are here, you use webpages

- Mobile apps
- Web apps
	- Discord
	- Google Classroom
	- Google Doc
- Websites
	- Gov
	- Bank
	- School
	- Points card / Lucky draw

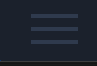

Suggest a idea

Join a project

Chat!

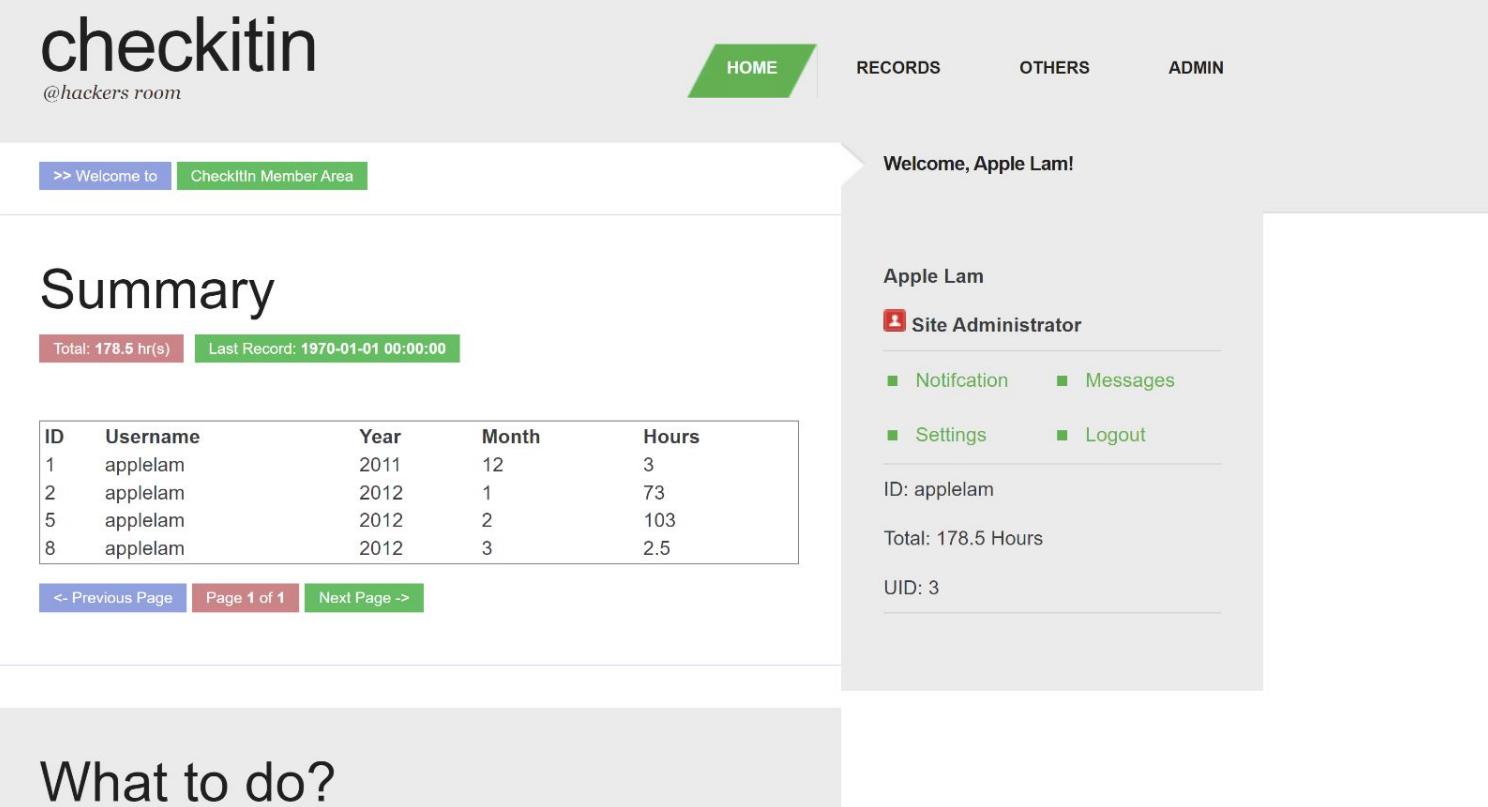

**View Notice** 

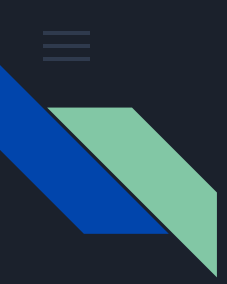

### Client-Server arch

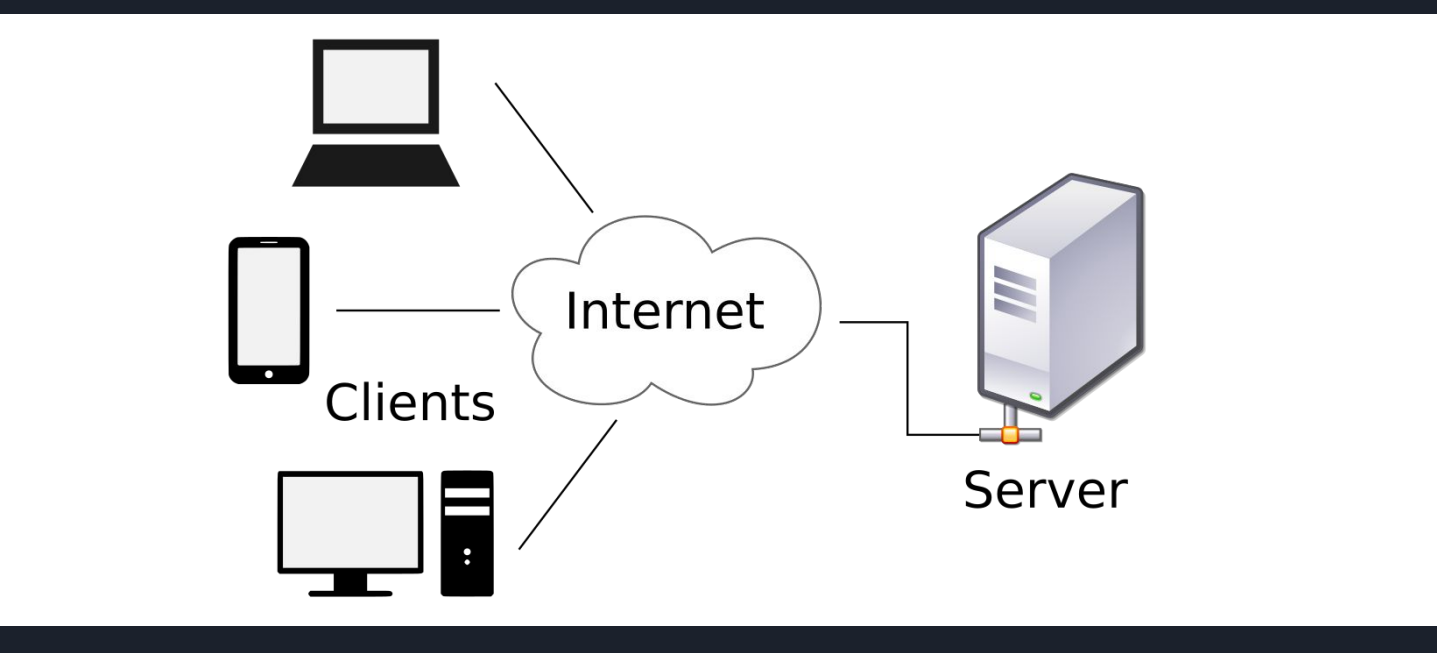

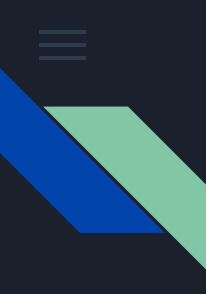

# What you see is not the whole picture

How to use the browser

- View source
- Developer tools
	- View network
	- View cookie

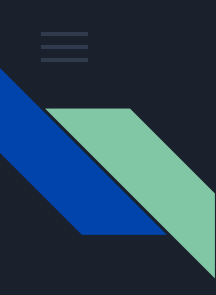

## Demo: Natas0

http://natas0.natas.labs.overthewire.org/

Username: natas0

Password: natas0

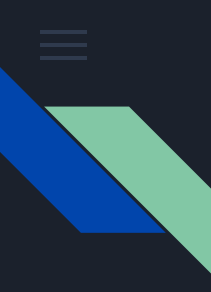

# Demo: Natas1 (Web Proxy)

http://natas1.natas.labs.overthewire.org/

Username: natas1

Password: g9D9cREhslqBKtcA2uocGHPfMZVzeFK6

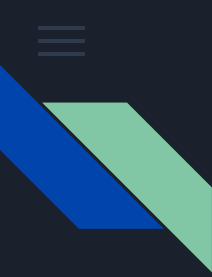

# Man-in-the-Middle (MitM): Web Proxy

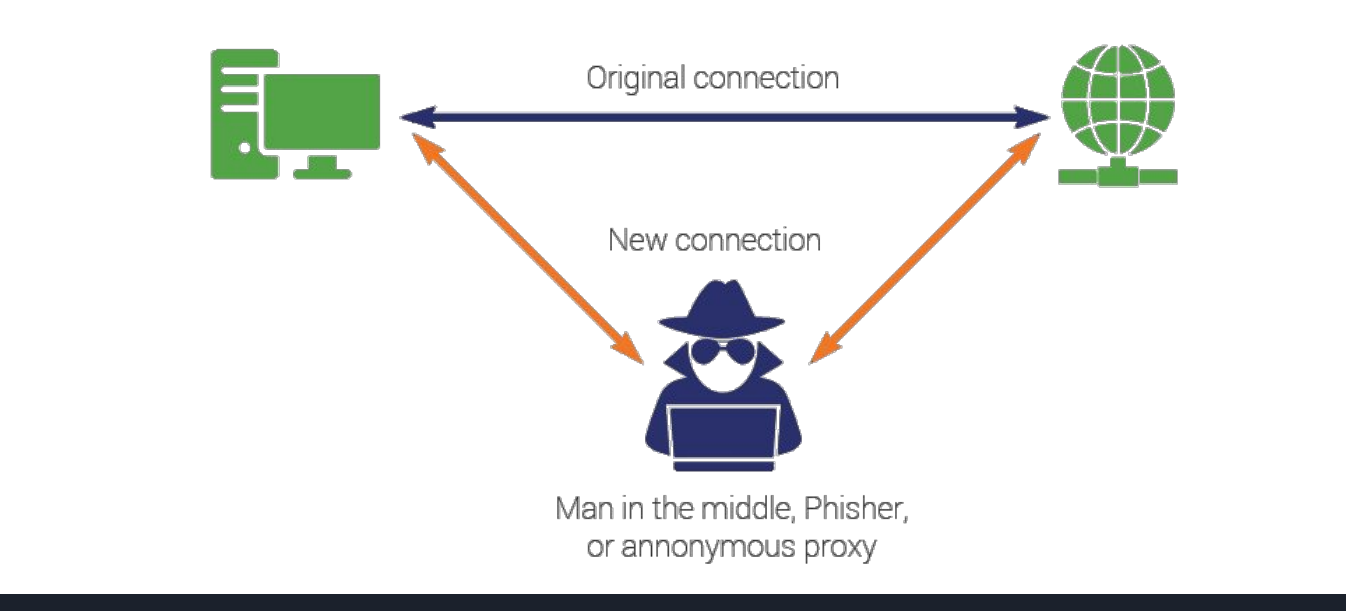

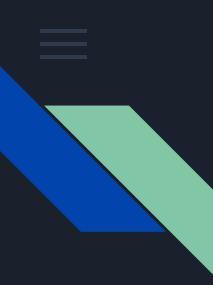

# Web Proxy to MitM yourself

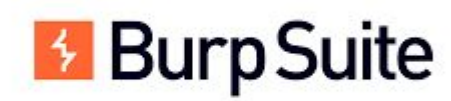

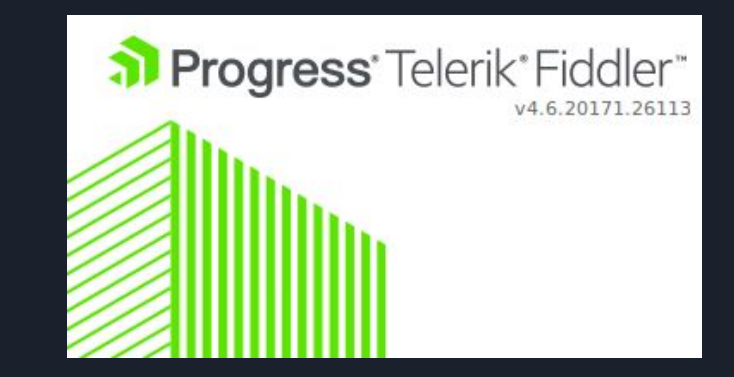

We will be using Burp Suite today.

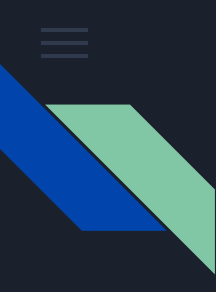

# Demo: Training platform

https://training.hkcert22.pwnable.hk/

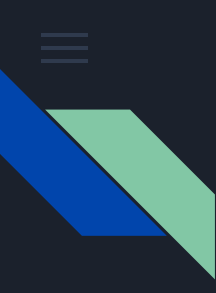

# HTTP is stateless

Request - Response

Cookie

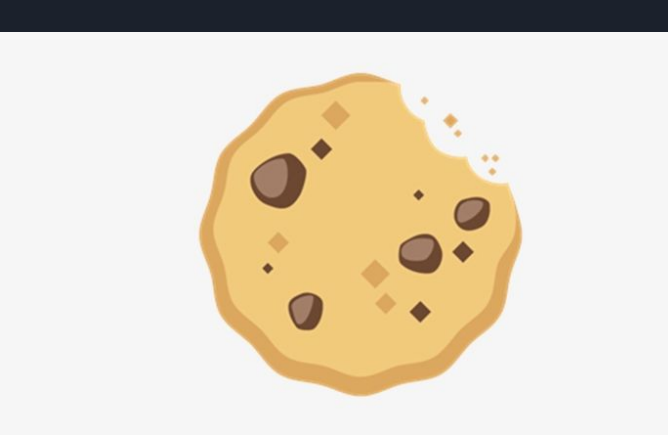

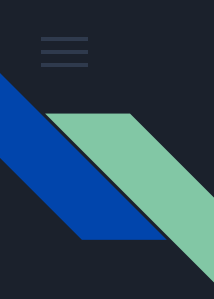

# AuthBypass: Normal Auth flow

1. Browser send username and password to server

2. Server check if the username and password token are correct, if so, return a token identifying the user

3. In subsequent requests, the browser (client) send the token to identify itself

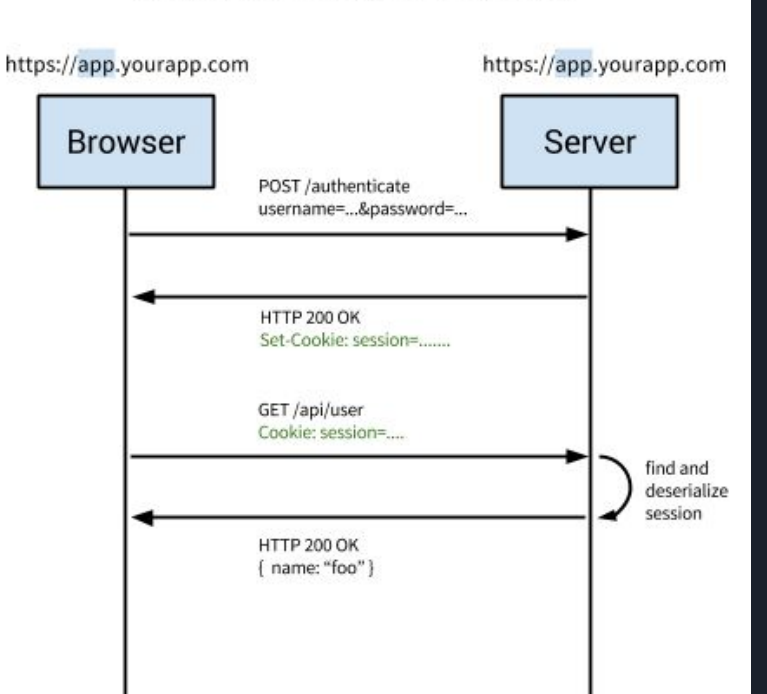

### **Traditional Cookie-Based Auth**

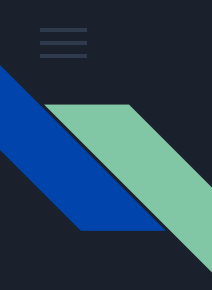

# Demo: AuthBypass Natas5

http://natas5.natas.labs.overthewire.org/

Username: natas5

Password: Z0NsrtIkJoKALBCLi5eqFfcRN82Au2oD

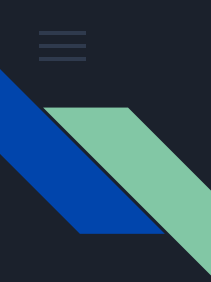

### Three-tier architecture

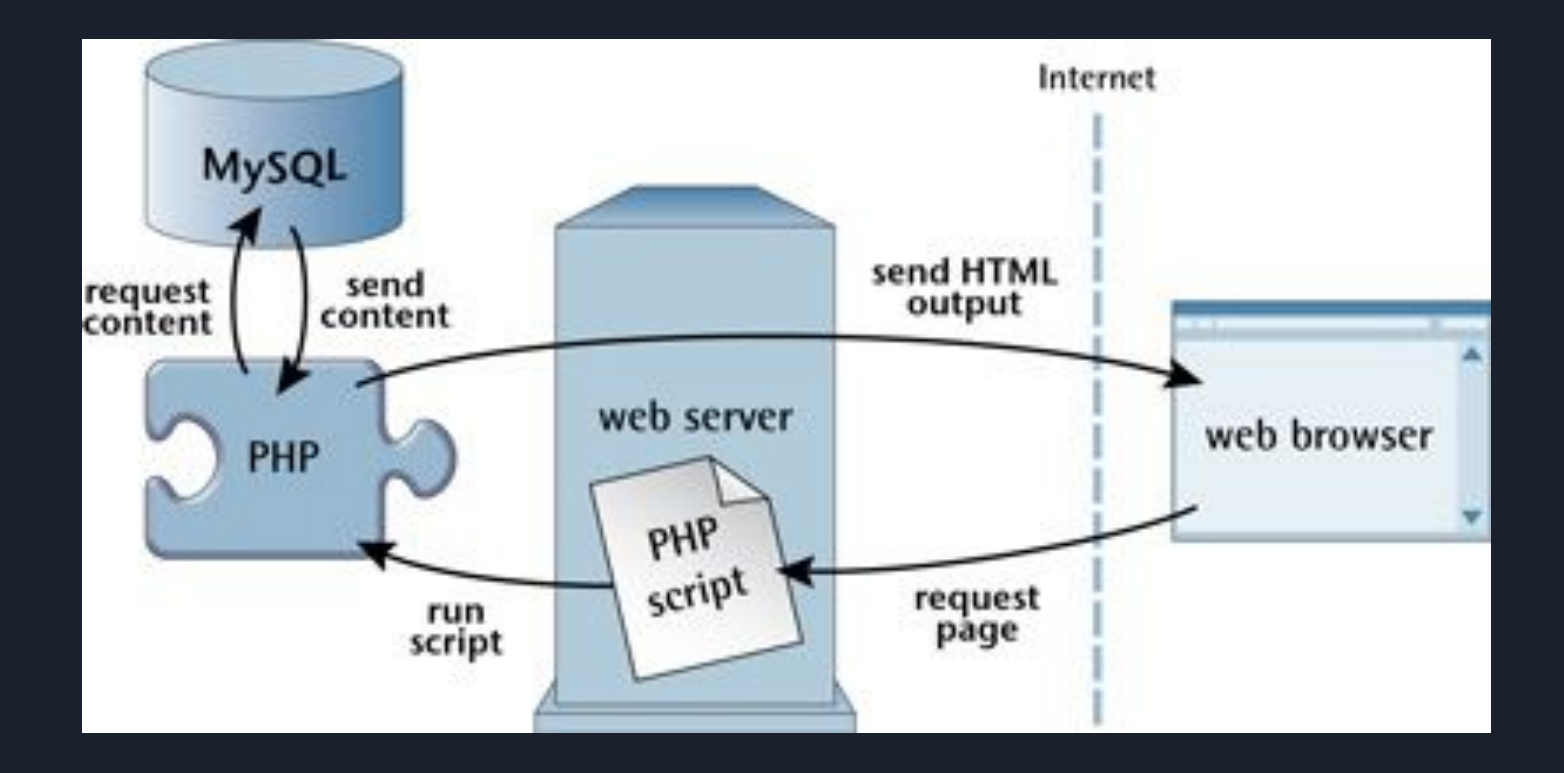

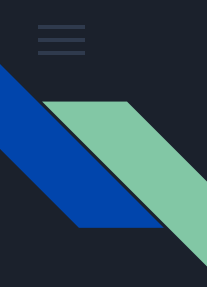

# Demo: SQL injection (Natas14)

http://natas14.natas.labs.overthewire.org/

Username: natas14

Password: qPazSJBmrmU7UQJv17MHk1PGC4DxZMEP

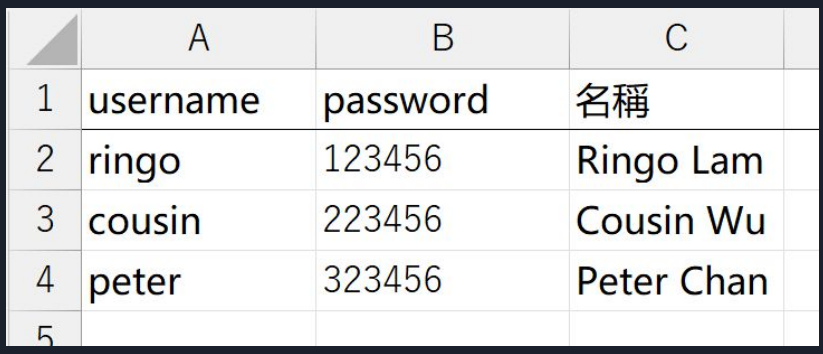

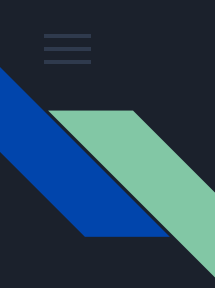

# SQL injection

When logging in, web application will query database for the username to check if the user exists and if the password is correct. For example (bad example):

SELECT \* from users where username="ringo" and password="123456"

We can write anything into the blank.

Can we login to the system without knowing the password?

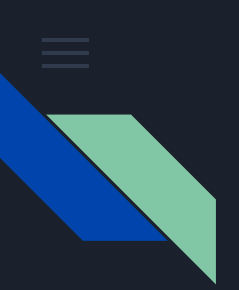

# SQL injection

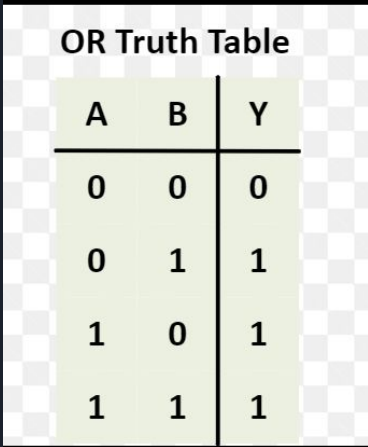

# SELECT \* from users where username="" or True -- #" and password="123456"
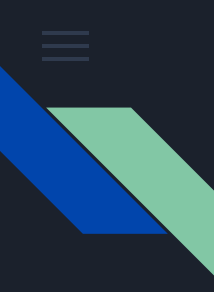

### Other types of attacks

Server-side attacks

- SQL injection

Client-side attacks

- Cross-site scripting (XSS injection)

### OWASP Top 10

- <https://owasp.org/www-project-top-ten/>

A01:2021-Broken Access Control A02:2021-Cryptographic Failures A03:2021-Injection A04:2021-Insecure Design A05:2021-Security Misconfiguration A06:2021-Vulnerable and Outdated Components A07:2021-Identification and Authentication Failures A08:2021-Software and Data Integrity Failures A09:2021-Security Logging and Monitoring Failures\* A10:2021-Server-Side Request Forgery (SSRF)\*

2021

\* From the Survey

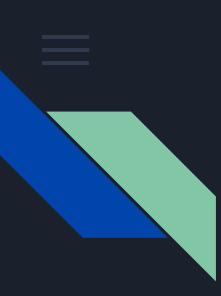

## Tips on Web challenges

Input - Process - Output

- Enumerate all inputs

**Practices** 

- Natas OverTheWire: Natas teaches the basics of serverside web-security
	- https://overthewire.org/wargames/natas/
- picoCTF CMU Cybersecurity Competition
	- https://picoctf.org/

**Writeups** 

- The write up of these challenges are readily available on the Internet, do **search**! In doubt, feel free ask in **discord**!

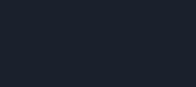

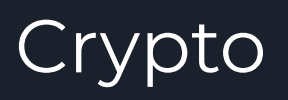

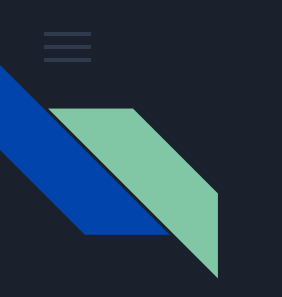

## Crypto

- Not Cryptocurrency
- Cryptography: Secure communication under existence of adversary
	- Data is kept secret, with integrity (accurate and trustworthy)
- Cryptanalysis: Break cryptography

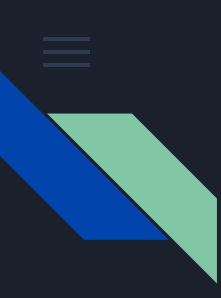

### Why care?

- $-$  If you have ever seen this lock  $\Box$  in your browser, then you have used cryptography (without even knowing it). The Transport Layer Security (SSL/TLS) protocol made use of crypto to make your connection secure **if done correctly**.
- Blockchain! The technology relies on cryptography.

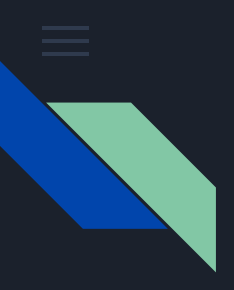

- Basic building blocks:
	- Encoding/Decoding: Translating data between different forms
	- Encryption/Decryption: With a key(s), mangle (resp. unmangle) your message to become "ciphertext"
	- Digital Signature: Make sure a message is sent from a particular person, and ensures integrity (the message is not altered)
	- Hashing: "Summarizing" any data into a fixed-length string such that
		- 1. (Trapdoor) easy to compute but hard to reverse
		- 2. (Collision-resistant) hard to find two set of data that outputs the same hash
		- 3. (Avalanche) changing a little bit of data changes the hash by a lot
	- Pseudo-random number generator: Generate "random" numbers from deterministic seed such that it is unpredictable and uniformly random

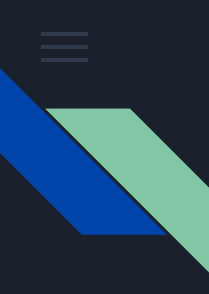

## Symmetric Crypto vs Public Key Crypto

Symmetric Key Cryptography (對稱加密)

- Use a key to lock and unlock a lock
- In crypto: just 1 key

### Public Key Cryptography (公開金鑰密碼學)

- Padlock and key
- Use padlock to lock, key to unlock
- Can't use padlock to unlock, key to lock
- Everyone can obtain a padlock to lock, but only the person with the key can unlock
- In crypto: a public key that everyone has, private key that is kept… private

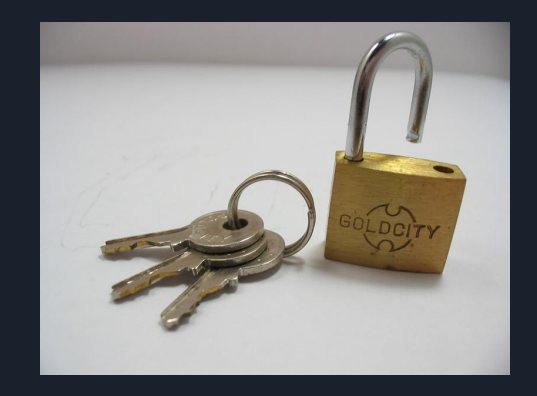

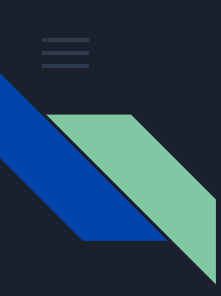

### Classical Crypto

- 2000 years ago, until the age of computers
- Done with pen and paper
- Some make use of machines
	- Enigma machine used by the Nazis

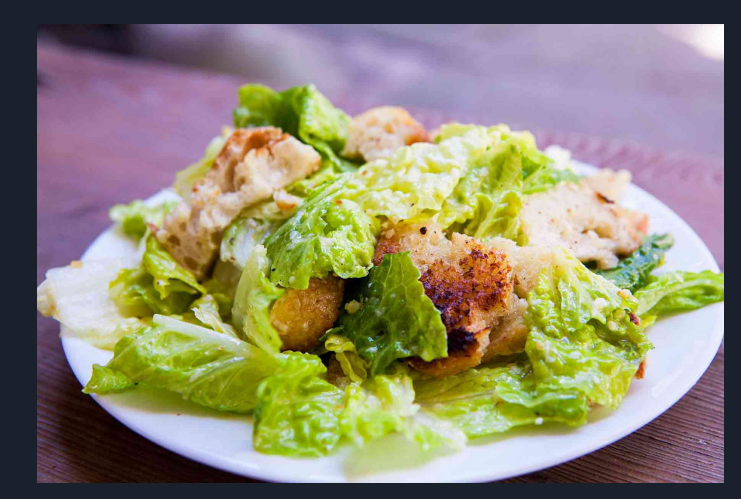

Caesar Salad, yum.

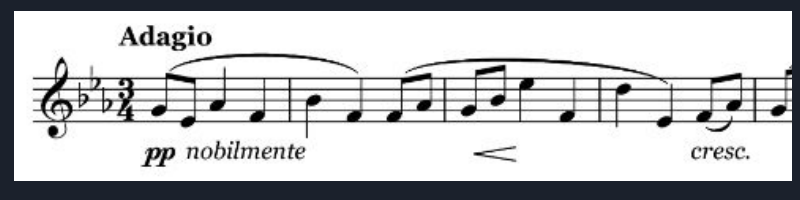

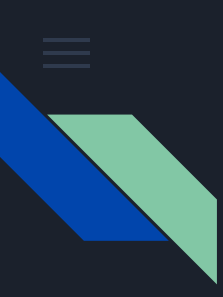

### Classical Crypto

- 2000 years ago, until the age of computers
- Done with pen and paper
- Some make use of machines
	- Enigma machine used by the Nazis

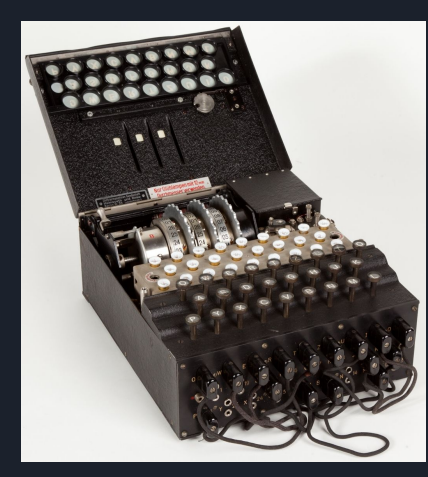

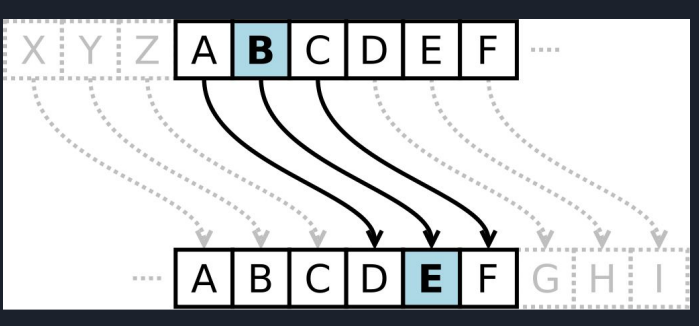

Caesar Cipher, a cipher used by Caesar 2000 years ago.

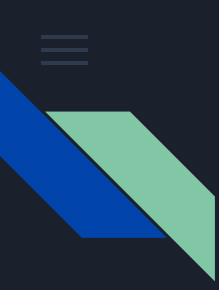

### Decrypt this.

Xu'tu kr sdtokguts dr crvu Qrl akrx dzu tlcus okh sr hr p O mlcc brnnpdnukd's xzod P'n dzpkapkg rm Qrl xrlchk'd gud dzps mtrn okq rdzut glq P elsd xokko ducc qrl zrx P'n muucpkg Grddo noau qrl lkhutsdokh

Kuvut grkko gpvu qrl lj Kuvut grkko cud qrl hrxk Kuvut grkko tlk otrlkh okh husutd qrl Kuvut grkko noau qrl btq Kuvut grkko soq grrhwqu Kuvut grkko ducc o cpu okh zltd qrl

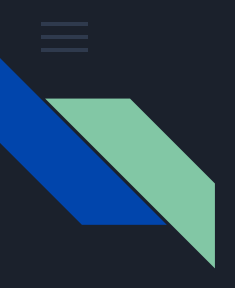

- Observation: This is probably a substitution cipher.
	- Symmetric key cryptography
	- A single "p" and "o" occuring, p occuring twice
	- Either translates to "I" or "A"?
	- a can't really occur at the end of a sentence => " $p$ " should be "I"!
	- $-$  => then "o" is "A".
	- $P'n = > I'm$ , so "n" should be "M".
- You can recover a lot just by reasoning on the English Language.

Xu'tu kr sdtokguts dr crvu Qrl akrx dzu tlcus okh sr hrp O mlcc brnnpdnukd's xzod P'n dzpkapkg rm Qrl xrlchk'd gud dzps mtrn okq rdzut glq P elsd xokko ducc qrl zrx p'n muucpkg Grddo noau qrl lkhutsdokh

Kuvut grkko gpvu qrl lj Kuvut grkko cud qrl hrxk Kuvut grkko tlk otrlkh okh husutd qrl Kuvut grkko noau qrl btq Kuvut grkko soq grrhwqu Kuvut grkko ducc o cpu okh zltd qrl

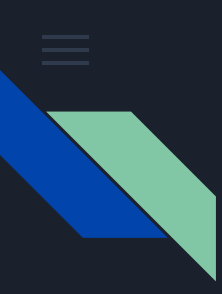

### Frequency Analysis

- Note that the distribution of English letters is not uniform.
- Thus, by comparing the distribution of letters in the problem text vs the normal English text, we can recover the original plaintext!
- <https://quipqiup.com/>譏諷機楓

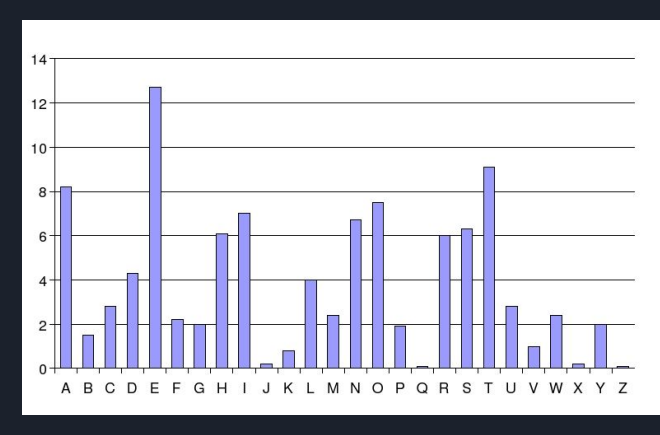

Relative frequency of English letters

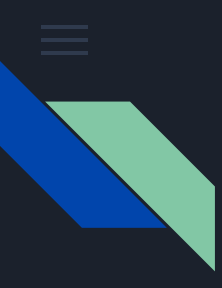

### Uhhh…

#### Puzzle:

Kuvut grkko gpvu grl lj Kuyut arkko cud arl hrxk Kuvut grkko tlk otrlkh okh husutd grl Kuvut grkko noau grl btg Kuvut grkko sog grrhwqu Kuvut grkko ducc o cpu okh zltd grl

Clues: For example G=R QVW=THF

 $P=T$  O=A N=M

Solve

#### ⊗ automatically selected statistics mode; you can override by using the drop down menu next to the solve button.

- -1.599 We're no strangers to love You know the rules and so do i A full commitment's what I'm thinking of  $^{\circ}$ You wouldn't get this from any other guy I just wanna tell you how I'm feeling Gotta make you understand Never gonna give you up Never gonna let you down Never gonna run around and desert you Never gonna make you cry Never gonna say goodbye Never gonna tell a lie and hurt you
- $\mathbf{1}$ -3.111 We'se no utsangesu to love For know the srleu and uo do i A prll commitment'u what I'm thinking op For worldn't get thiu psom anf othes grf I brut wanna tell for how I'm peeling Gotta make for rndesutand Neves gonna give for rj Neves gonna let for down Neves gonna srn asornd and deuest for Neves gonna make for csf Neves gonna uaf goodyfe Neves gonna tell a lie and hrst for
- -3.130 We'ce no stcangecs to lobe For know the crles and so do i A prll jommitment's what I'm thinking op  $\overline{2}$ For worldn't get this pcom anf othec grf I urst wanna tell for how I'm peeling Gotta make for rndecstand Nebec gonna gibe for rv Nebec gonna let for down Nebec gonna crn acornd and desect for Nebec gonna make for jcf Nebec gonna saf goodyfe Nebec gonna tell a lie and hrct for
- -3.134 We'ce no stcangecs to lobe For know the crles and so do i A prll jommitment's what I'm thinking op  $\mathbf{3}$ For worldn't get this pcom anf othec grf I vrst wanna tell for how I'm peeling Gotta make for rndecstand Nebec gonna gibe for rx Nebec gonna let for down Nebec gonna crn acornd and desect for Nebec gonna make for jcf Nebec gonna saf goodyfe Nebec gonna tell a lie and hrct for

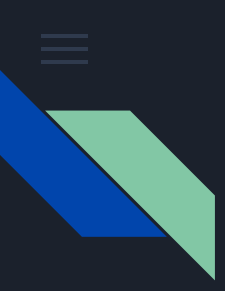

### Modern Cryptocurrency

- Smart Cont
	- Solia.
		- Reentrancy attack
		- Scope.
		- fallback tu

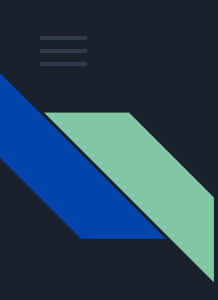

### Modern Cryptography

- Uses computer to do
- Usually involve more maths
- Commonly used encryptions (AES, RSA, …) are considered secure **if used correctly**

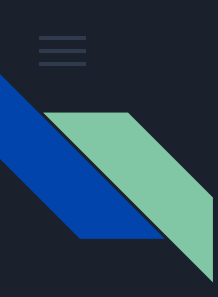

### Known Attacks

- Known attacks exists for modern ciphers **in certain circumstances**.
- Do the formulation of the challenge match the **certain circumstances** for that attack?
- E.g.
	- Padding Oracle for AES only works for CBC mode.
	- Broadcast attack for RSA only works if you can get the unknown to be smaller than the product of moduli.
- Ad hoc attacks: figure it out yourself :)

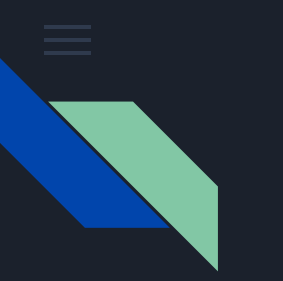

### RSA

Encryption using RSA is just first taking the plaintext m (a number) to the e-th power, then divide n and take the remainder as our ciphertext. (m is the plaintext)

 $m^e \div n = ? ? ? \dots$ ciphertext

In math jargon we say

$$
\text{ciphertext} = m^e \pmod{n}
$$

For now you should know that n is a product of two large primes, and **the prime number itself must be kept secret, otherwise we can decrypt the ciphertexts easily**. n , on the other hand, is public knowledge. ( n and e form the public key.)

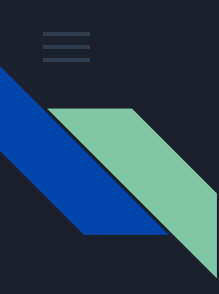

# Sum-O-Primes (picoCTF 2022)

We have so much faith in RSA we give you not just the product of the primes, but their sum as well!

<https://artifacts.picoctf.net/c/180/gen.py>

<https://artifacts.picoctf.net/c/180/output.txt>

They not only give you  $n = p^*q$ , but also give you p+q.

25 
$$
x = p + q
$$
  
\n26  $n = p * q$   
\n35  $print(f'x = \{x:x\}')$   
\n36  $print(f'n = \{n:x\}')$ 

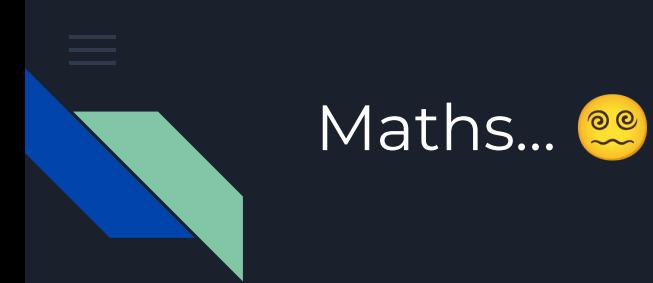

Since (p+q) and (pq) is known, then we can construct the quadratic equation

$$
x^2 - (p+q)x + pq = 0
$$

And the solution of the equation is exactly p and q. (Why? Review your DSE Core Maths.)

Solution: left as exercise.

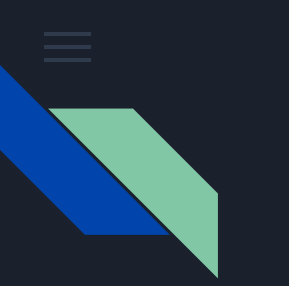

### Tips

- Resources:
	- <https://cryptohack.org/> is a wargame containing basic crypto knowledge
	- <https://cryptopals.com/> is more for self-learning
- Learn your maths
	- Knowing existing attacks probably help, but instead of being a script kiddie,
	- Really understand how things work
- Write down everything
- Know what computer could do for you, and what you can only do by hand

# Training Platform

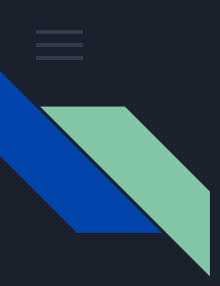

### Training Platform

<https://training.hkcert22.pwnable.hk/>

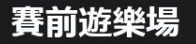

語言 / Language: 中文 · English

### 挑戰

\* 新挑戰以綠色熒光顯示

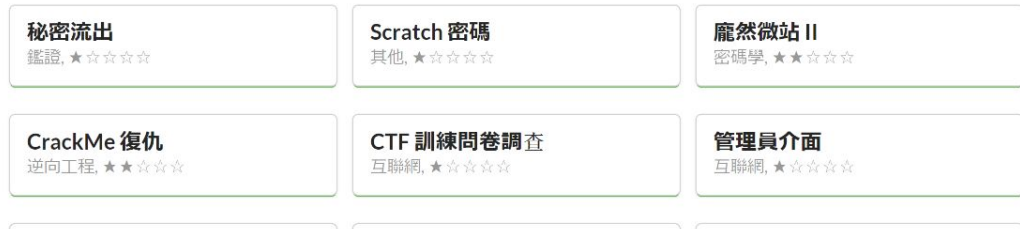

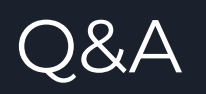

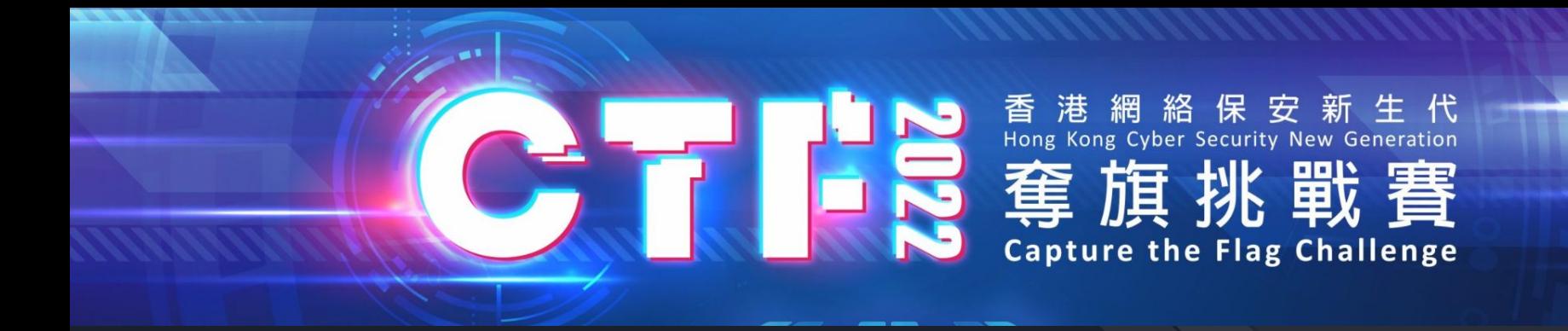

# **Register now!** <https://ctf.hkcert.org/>

Sample Challenges: <https://training.hkcert22.pwnable.hk/>

Discord channel: <https://discord.gg/V6QGvWCmDm>

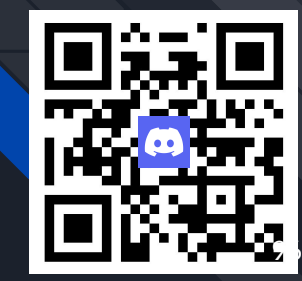